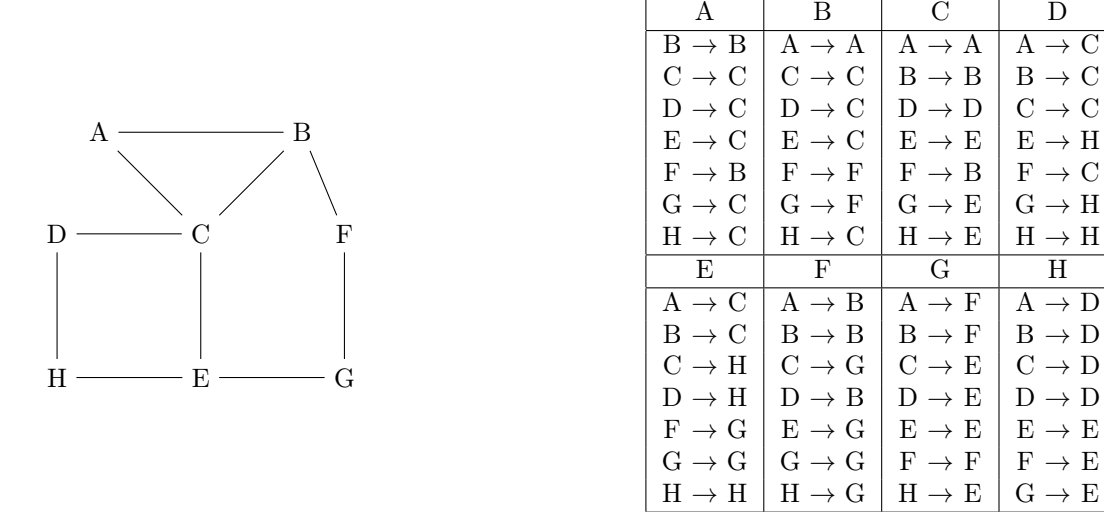

Figure 1 – Réseau (à gauche) et une possibilité de tables de routage correspondantes (à droite) pour une configuration à 8 routeurs.